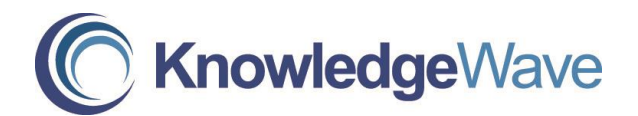

## **Access Level 3: Advanced Database Concepts in Microsoft Access**

Course Length: 1 Day

## Course Description

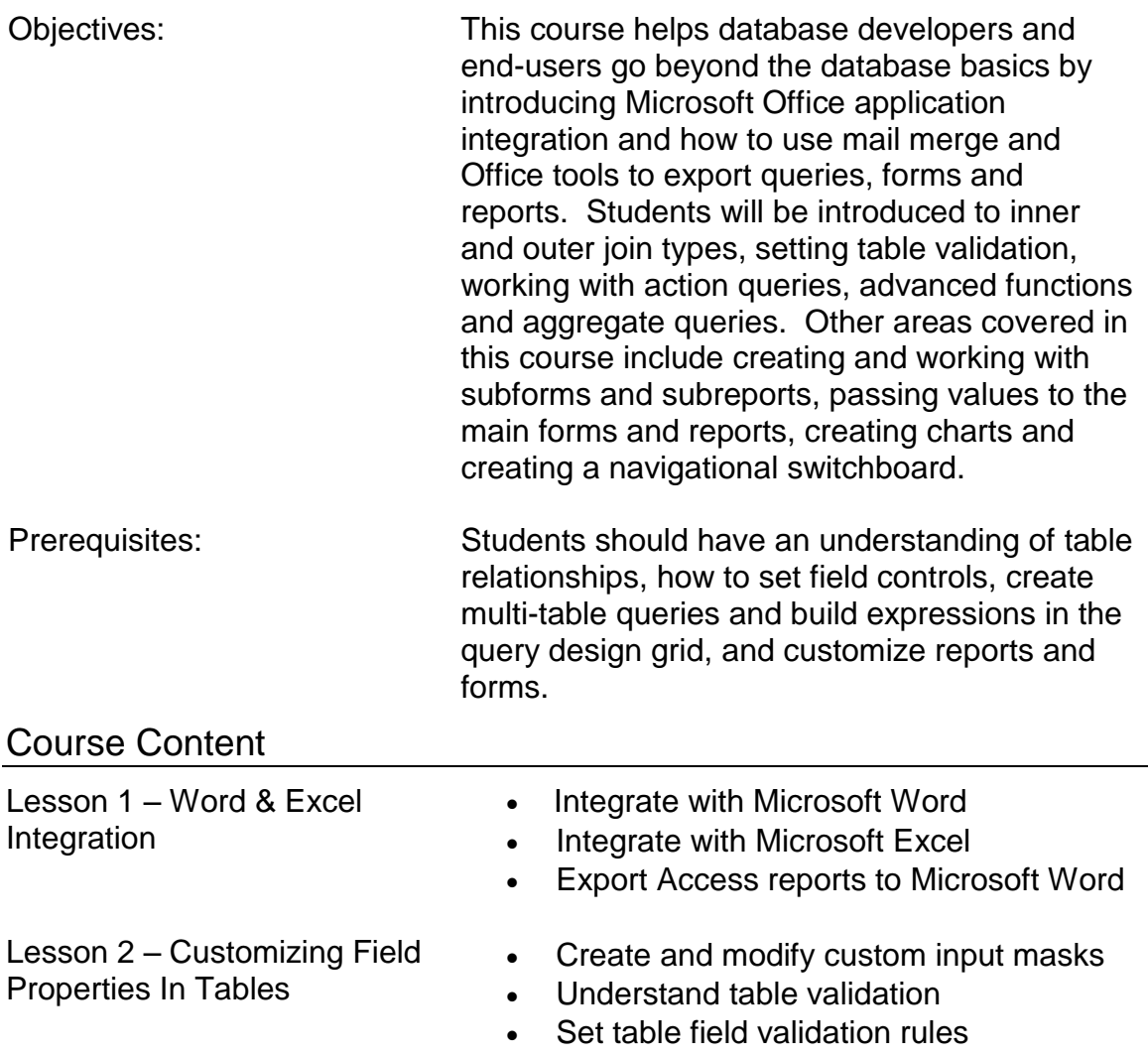

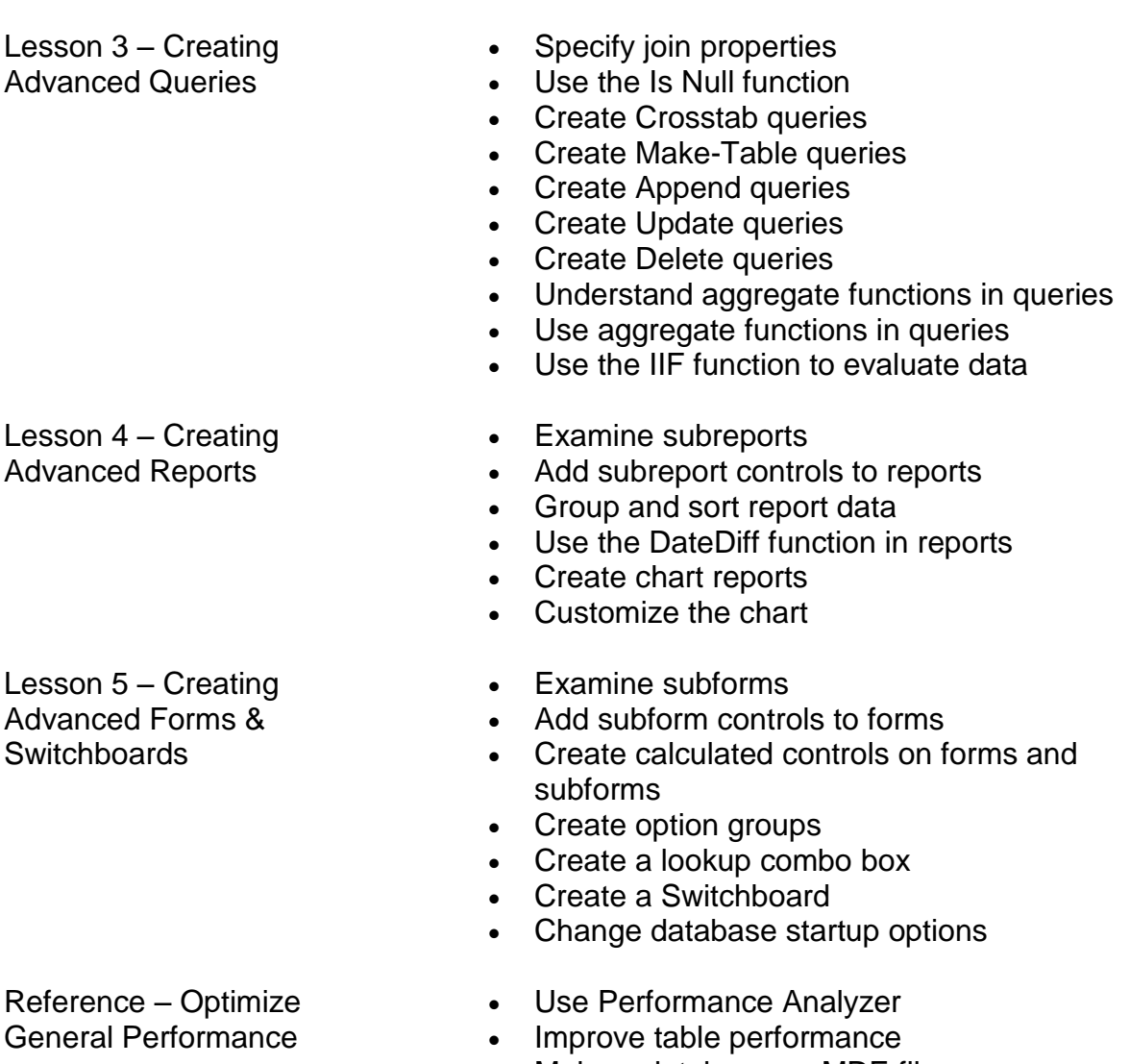

- Make a database an MDE file
- Use defrag and compact database tools